### Welcome to Ball Worlds

Communities of interacting objects; UML BallWorlds Intro Work on BallWorlds

## Interaction in UML Diagrams

- Many "real" programs involve dozens or hundreds of classes, with complex interactions among objects from those classes.
- ▶ For large programs can't just start writing code and hope it works out!
- ▶ UML Class Diagrams can help us to visualize the classes and their interactions before we write the code.

## **BallWorlds Intro**

- We've done "from scratch" programs and programs with small templates
- BallWorlds is more realistic:
	- You'll write a small part of a larger program, already begun by others
	- Your parts have to fit with the other parts
	- You'll have to spend some time understanding the other parts in order to succeed.

## Goals

- ▶ Learn to read and use UML Class Diagrams to understand existing code
- ▶ Practice analyzing what features of existing code are relevant to your task
- **Use inheritance to solve problems**

- Demo:
	- Demonstrate the program
	- Can we change the number of worlds?

## Creation of the Worlds

#### /\*

}

}

\* Makes the given number of Worlds, giving each the given frame. \* Rotates between 3 pre-assigned sizes and colors for the Worlds.  $\star$  /

#### **private static void makeWorlds(int numberOfWorlds,**

**BallWorldsFrame frame) {** ArrayList<Dimension> dimensions = **new ArrayList<Dimension>();** ArrayList<Color> colors = **new ArrayList<Color>();**

dimensions.add(BallWorlds.*world1Size);* dimensions.add(BallWorlds.*world2Size);* dimensions.add(BallWorlds.*world3Size);*

```
colors.add(BallWorlds.world1Color);
colors.add(BallWorlds.world2Color);
colors.add(BallWorlds.world3Color);
```

```
for (int k = 0; k < numberOfWorlds; ++k) {
  new World(dimensions.get(k % 3), colors.get(k % 3), frame);
```
### UML Class Diagram for BallWorlds

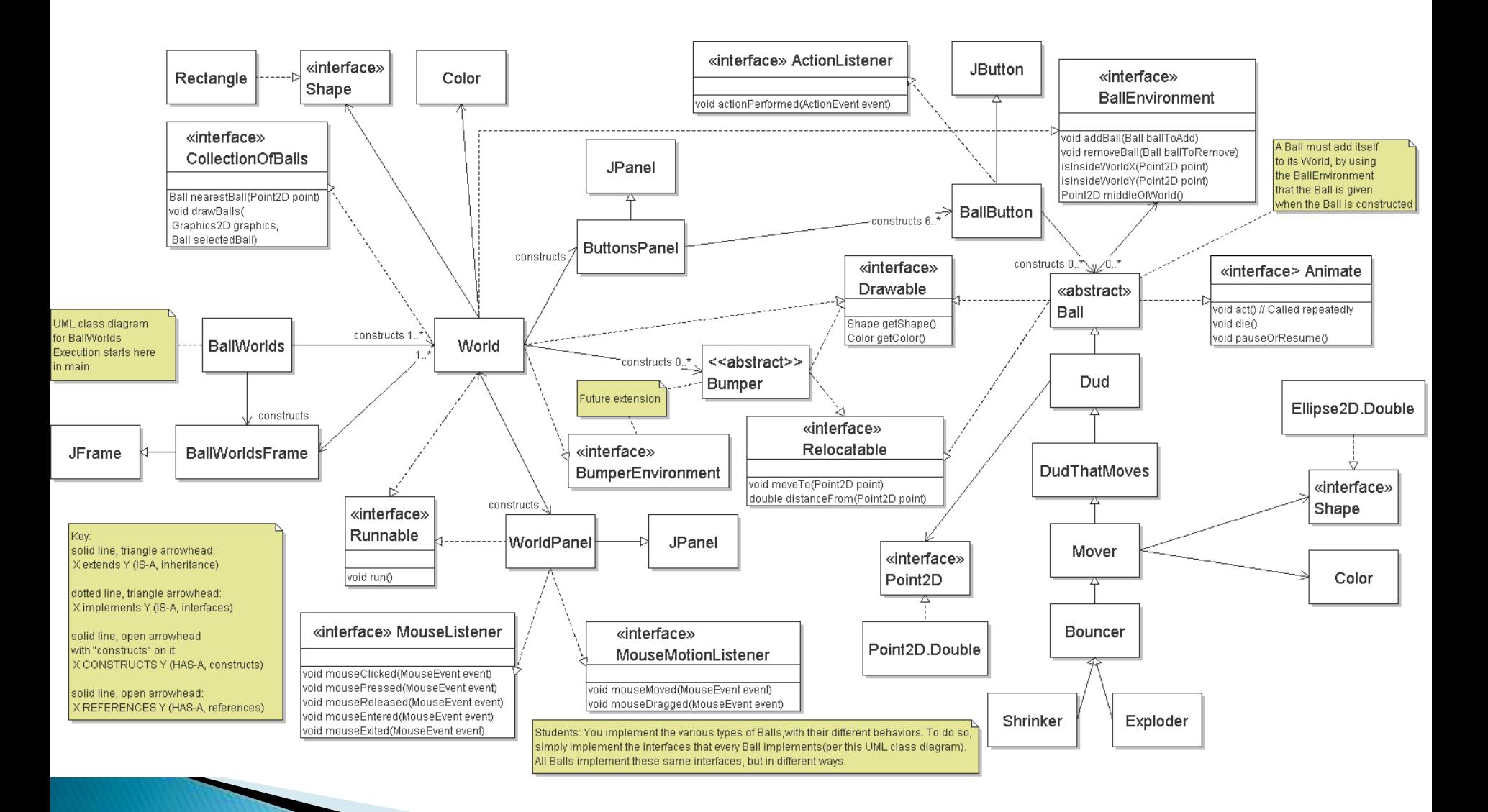

### More details on Part of Diagram

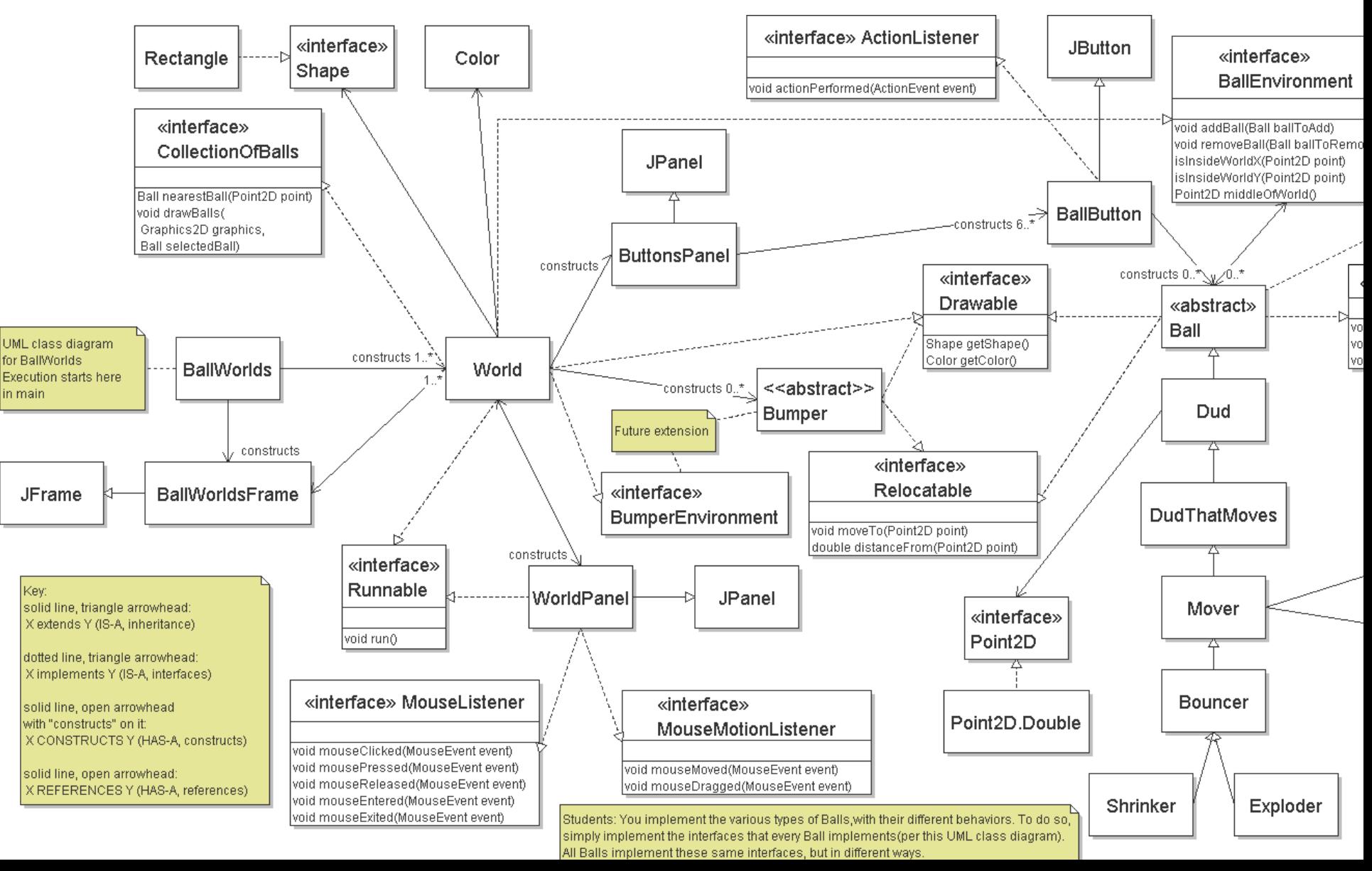

### Focus on the Part You Will Implement

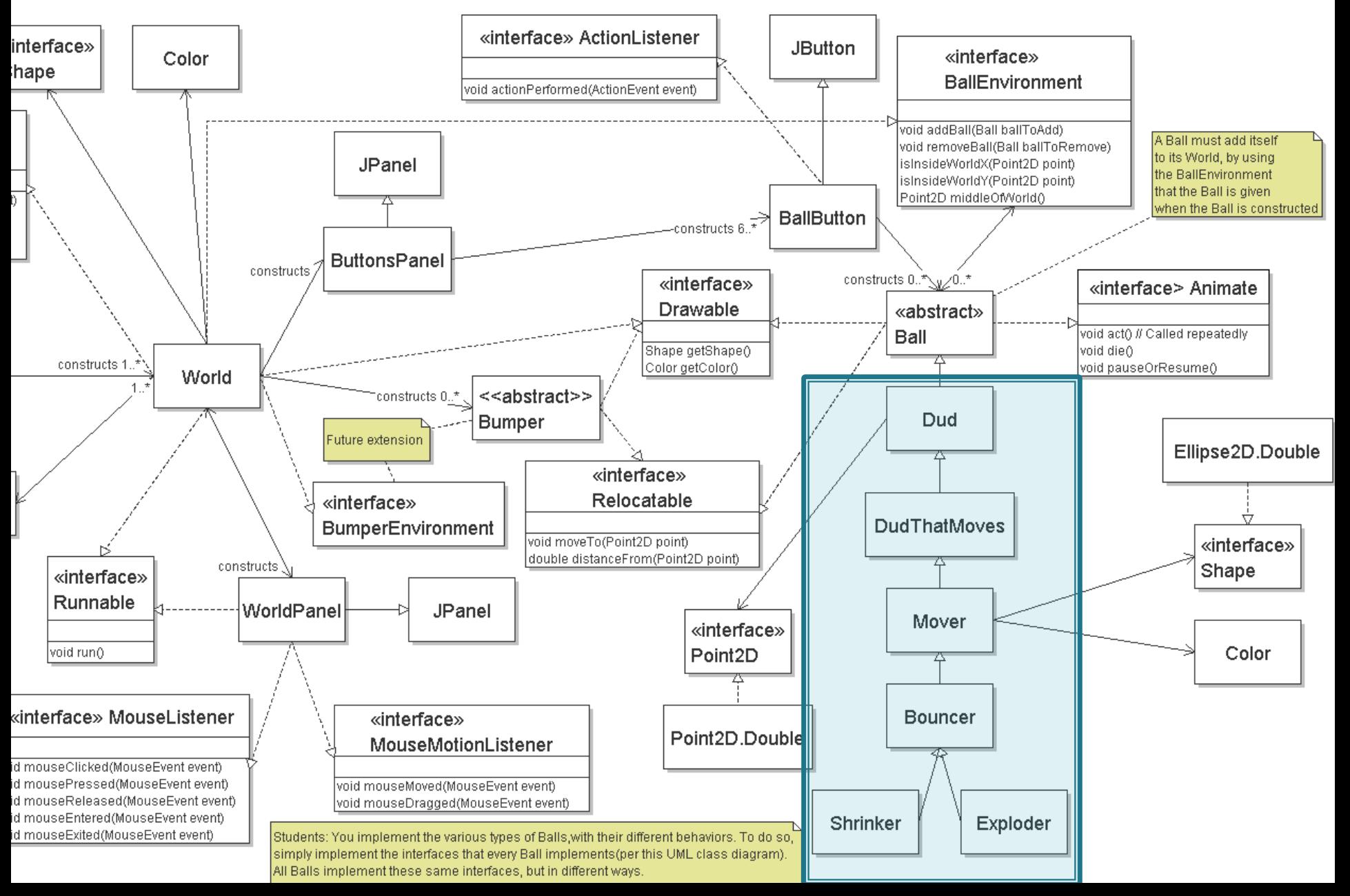

# **Ball Class**

- Abstract
- ▶ Implements which interfaces?
- ▶ What data might be needed for every kind of Ball?
- ▶ Let's do a little bit of code exploration, then write Dud together.